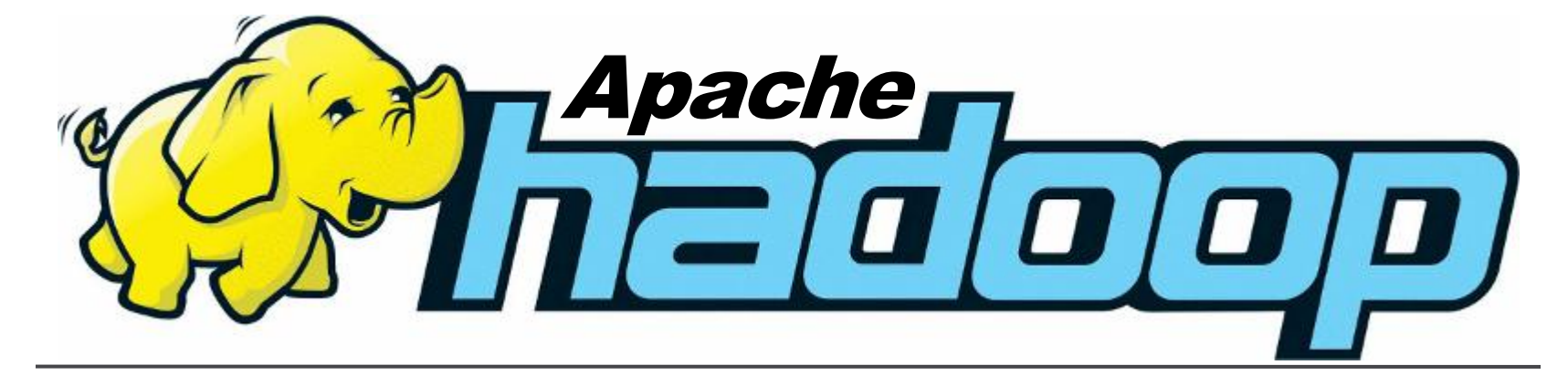

#### **Conceitos teóricos e práticos, evolução e novas possibilidades**

#### **Prof. Dr. Alfredo Goldman Prof. MS. Ivanilton Polato**

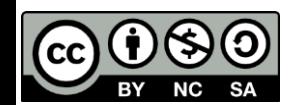

By Alfredo Goldman, Fabio Kon, Francisco Pereira Junior, Ivanilton Polato e Rosângela de Fátima Pereira. These slides are licensed **under the Atribuição-Uso não-comercial-Compartilhamento pela mesma licença 3.0 Brasil Licence (CC BY-NC-SA 3.0)**

#### Autores

#### **Dr. Alfredo Goldman**

Professor DCC IME/USP

#### **Dr. Fabio Kon**

Professor DCC IME/USP

#### **Ms. Francisco Pereira Junior**

Professor UTFPR-CP Doutorando DCC IME/USP

#### **Ms. Ivanilton Polato**

Professor UTFPR-CM Doutorando DCC IME/USP

#### **Esp. Rosangela de Fátima Pereira**

Professora UTFPR-CP

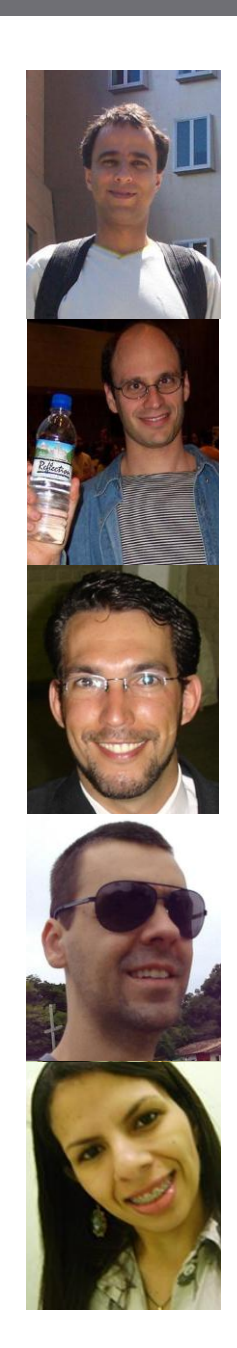

### Roteiro

- Motivação
- •Origens do Hadoop e Apache Hadoop
- •Vantagens e Desvantagens
- •O universo Hadoop
- •Sistema de Arquivos HDFS
- •O paradigma MapReduce
- •Exemplos e práticas

### Motivação

- Uso potencial de aplicações BigData
	- Conjuntos de dados na ordem de petabytes
	- Computação intensiva sobre os dados
- Computação paralela não é trivial
	- Divisão das subtarefas
	- Escalonamento das subtarefas
	- Balanceamento de carga

### Motivação

- Apache Hadoop
	- Retira a complexidade na computação de alto desempenho
- Custo eficiente
	- Máquinas comuns
	- Rede comum
	- Tolerância a falhas automática
		- Poucos administradores
	- Facilidade de Uso
		- Poucos programadores

#### Hadoop

- •Arcabouço para processamento e armazenamento de dados em larga escala:
	- Código aberto
	- Implementado em Java
	- Inspirado no GFS e MapReduce da Google
	- Projeto principal da Fundação Apache
	- Tecnologia recente, porém já muito utilizada

#### Histórico

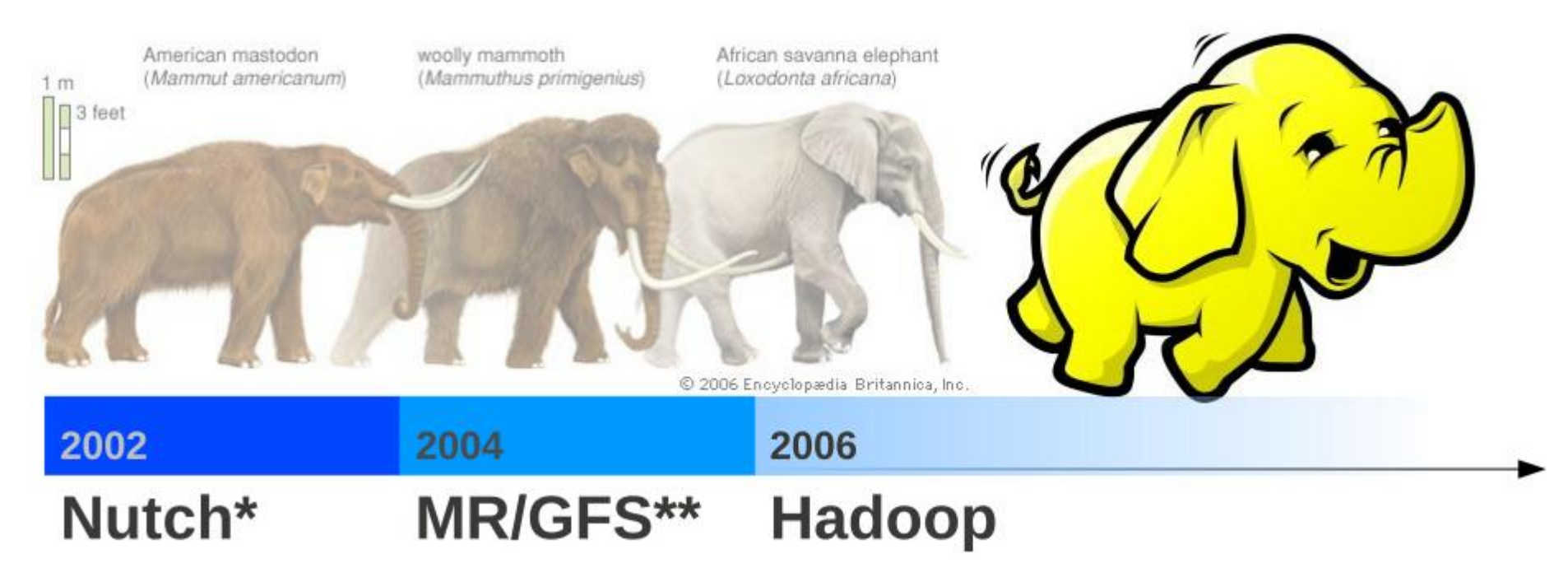

- **\*\*\*http://nutch.apache.org/**
- **\*\*\*http://labs.google.com/papers/mapreduce.html \*\*\*http://labs.google.com/papers/gfs.html**

### Como originou?

- 2003: Google publica artigo do GFS
- 2004: Google publica artigo do MapReduce
- 2005: Doug Cutting cria uma versão do MapReduce para o projeto Nutch
- 2006: Hadoop se torna um projeto independente da Fundação Apache

## Como originou?

- 2007: Yahoo se torna a maior contribuinte do projeto
- 2008: Hadoop se transforma em um projeto principal da Apache
- 2011: Apache disponibiliza versão 1.0.0

XXXII CSBC 2012 – XXX JAI **Hadoop:** conceitos teóricos e práticos, evolução e novas possibilidades **<sup>10</sup>**

#### Quem utiliza?

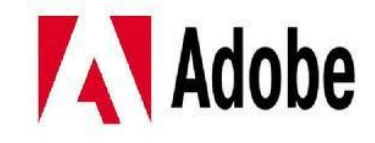

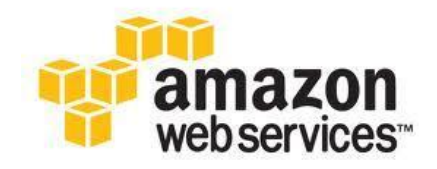

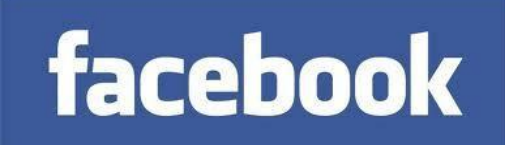

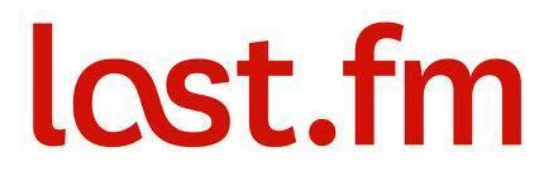

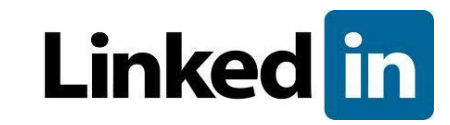

# YAHOO!

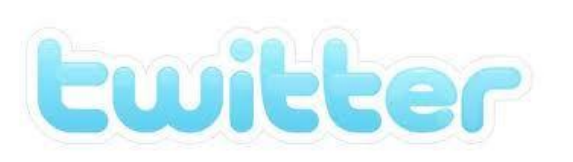

# The New York Times

### Onde utilizar?

- DataWarehouse
- •Business Intelligence
- •Aplicações analíticas
- Mídias sociais

XXXII CSBC 2012 – XXX JAI **Hadoop:** conceitos teóricos e práticos, evolução e novas possibilidades **<sup>12</sup>**

#### Muitas possibilidades... **Using Hadoop in the Enterprise**

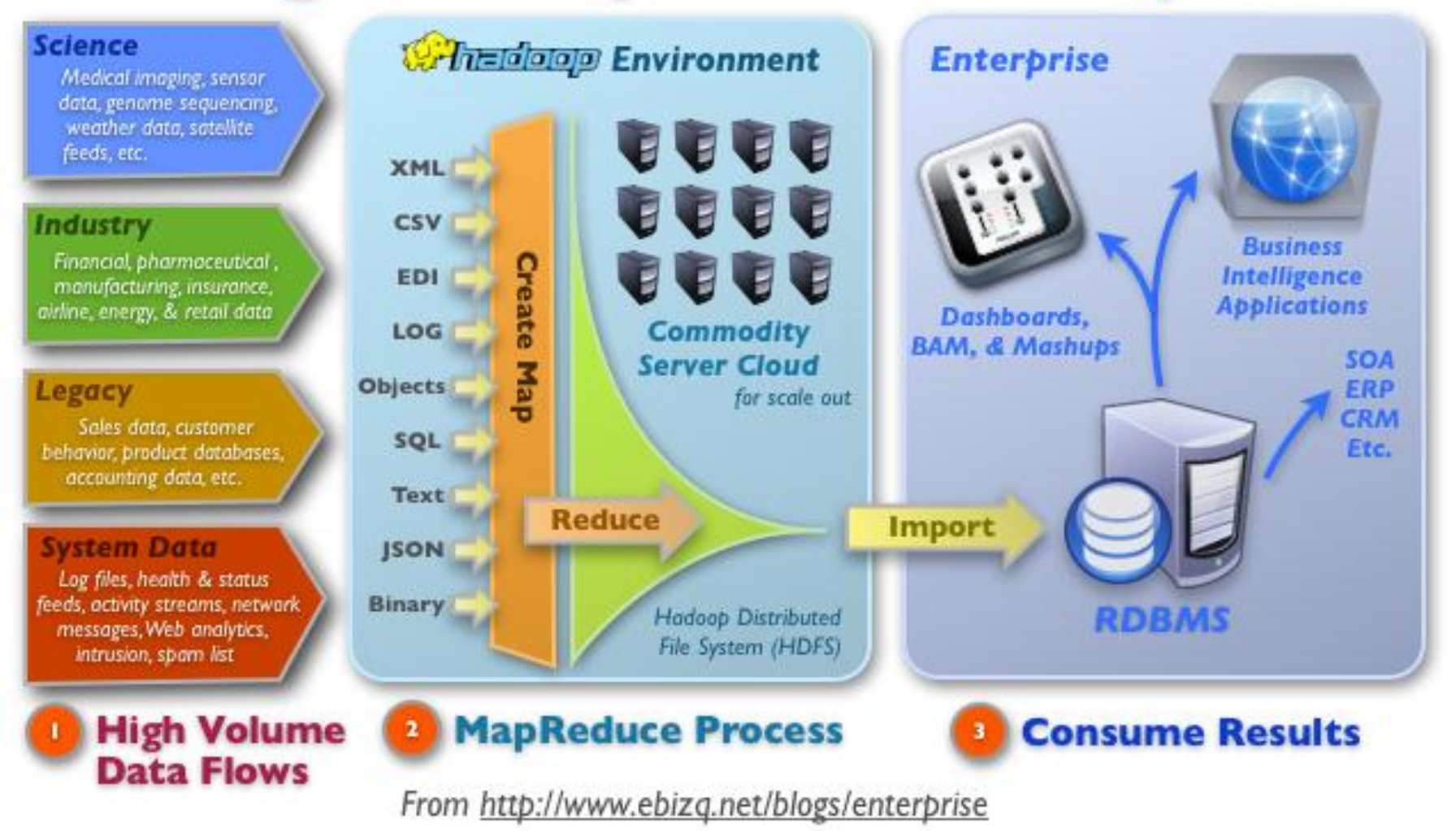

### Vantagens

- •Por que usar Hadoop?
	- Código aberto
	- Econômico
	- Robusto
	- Escalável
	- Foco na regra de negócio

## Vantagens (1)

- Código Aberto
	- Comunidade ativa
	- Apoio de grandes corporações
	- Maiores correções de erros
	- Constante evolução do arcabouço

## Vantagens (2)

- •Econômico
	- Software livre
	- Uso de máquinas e redes convencionais
	- Aluguel de serviços disponíveis na nuvem
		- Exemplo: Amazon Elastic MapReduce

## Vantagens (3)

- Robusto
	- Se em 1 máquina há probabilidade de haver falhas...
		- Tempo médio entre falhas para 1 nó: 3 anos
		- Tempo médio entre falhas para 1000 nós: 1 dia
	- Hadoop proporciona alta tolerância a falhas
	- Estratégias
		- Replicação dos dados
		- Armazenamento de metadados

## Vantagens (4)

- •Escalável
	- Permite facilmente adicionar máquinas ao aglomerado
	- Adição não implica na alteração do códigofonte
	- Limitação apenas relacionada a quantidade de recursos disponíveis

## Vantagens (5)

- •Foco na regra de negócio
	- Hadoop realiza o "trabalho duro"
	- Desenvolvedores podem focar apenas na abstração do problema

### Desvantagens (1)

- Único nó mestre
	- Ponto único de falha
	- Pode impedir o escalonamento

### Desvantagens (2)

- Dificuldade das aplicações paralelas
	- Problemas não paralelizáveis
	- Processamento de arquivos pequenos
	- Muito processamento em poucos dados

## Suposições de Projeto (1)

- Os dados que serão processados não cabem em um nó
- Cada nó é hardware comum
- Falhas acontecem
- Ideias e Soluções do Apache Hadoop:
	- Sistema de arquivos distribuído
	- Replicação interna
	- Recuperação de falhas automática

## Suposições de Projeto (2)

- Mover dados é caro
- Mover computação é barato
- Computação distribuída é fácil
- Ideias e Soluções do Apache Hadoop:
	- Mover a computação para os dados
	- Escrever programas que são fáceis de se distribuir

## Google MapReduce

- O modelo inicial proposto pelo Google apresentou alguns conceitos para facilitar alguns problemas
- Paralelização da computação em um aglomerado de máquinas comuns
	- Centenas/Milhares de CPUs
- Paralelização e distribuição automática da computação deveria ser o mais simples possível
- O sistema de execução se encarrega de:
	- Particionar e distribuir os dados de entrada
	- Escalonar as execuções em um conjunto de máquinas
	- Tratar as falhas
	- Comunicação entre as máquinas

## **Subprojetos**

- •Principais
	- Hadoop Common
	- Hadoop Distributed File System (HDFS)
	- Hadoop MapReduce

## O Hadoop Common

- •O Hadoop Common oculta o que os usuários comuns não precisam saber!
	- Paralelização automática
	- Balanceamento de carga
	- Otimização nas transferências de disco e rede
	- Tratamento de falhas
	- Robustez
	- Escalabilidade

### Outros Subprojetos

- •Avro Seriação de dados
- •Chukwa Monitoramento de SD
- •Hbase BD distribuído e escalável
- •Hive Infraestrutura de datawarehouse
- •Pig Linguagem de fluxo de dados
- •ZooKeeper Coordenação de serviços

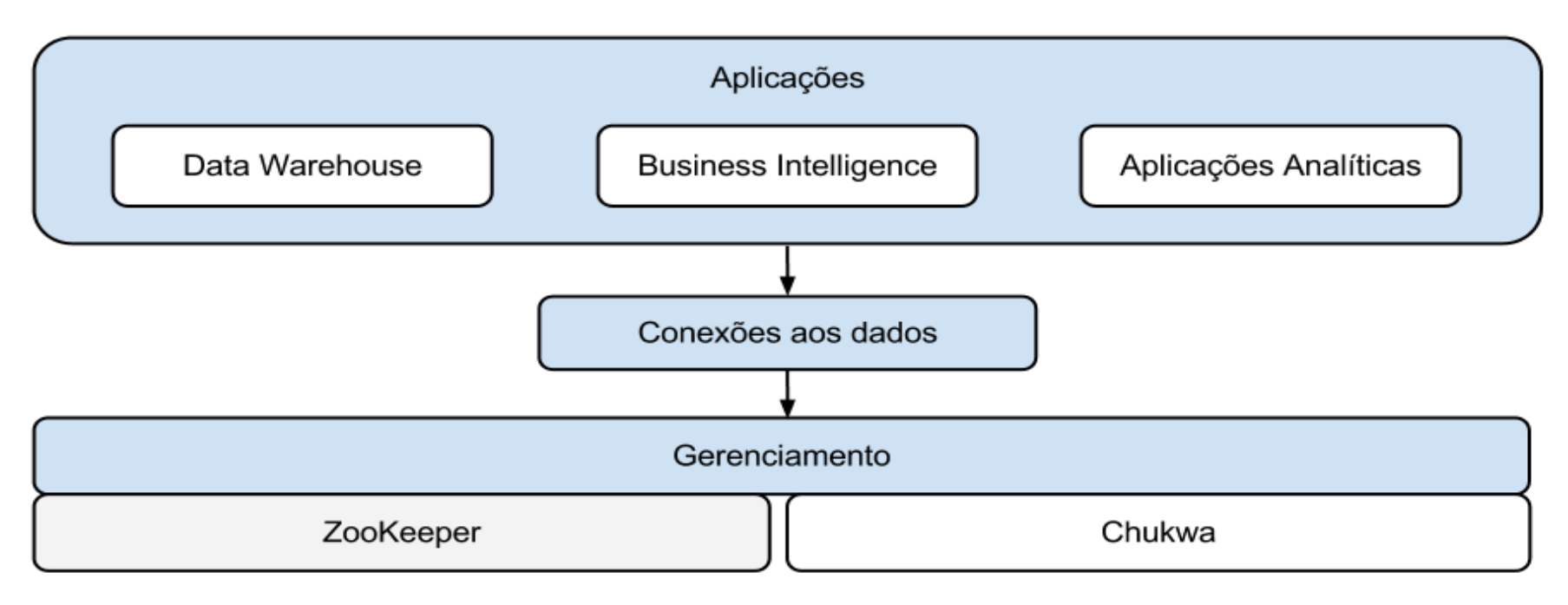

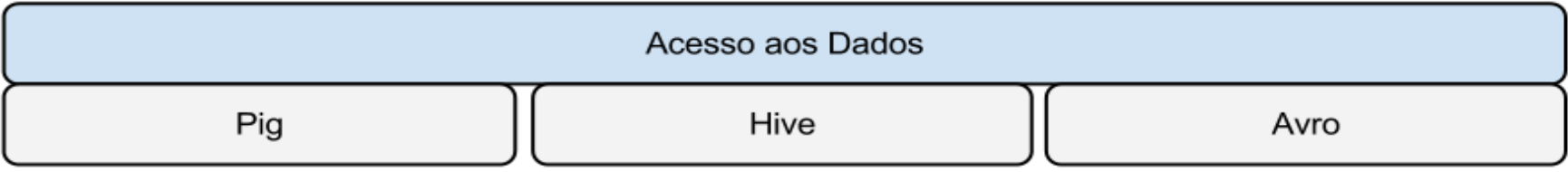

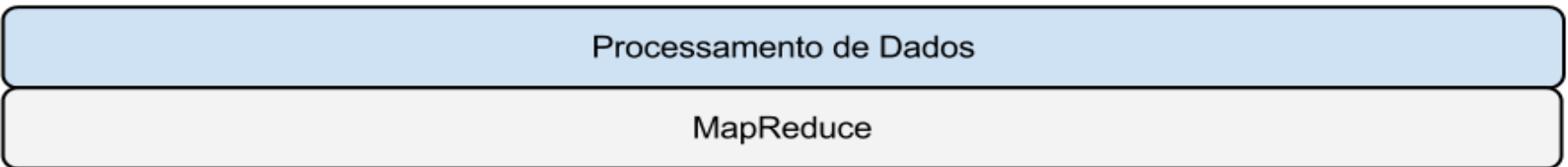

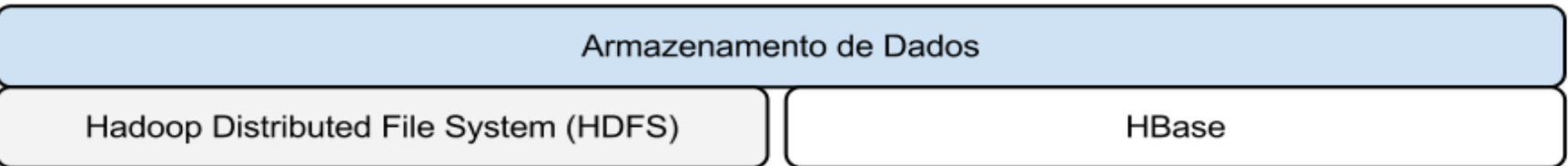

- •Nó Mestre:
	- NameNode
	- DataNode
	- •SecondaryNameNode
- •Nó(s) Escravo(s):
	- JobTracker
	- •TaskTracker

- •NameNode
	- •Gerencia os metadados dos arquivos
		- FSImage e EditLog
	- Controla a localização das réplicas
	- •Encaminha os blocos aos nós escravos
	- Mantém as informações em memória

- •DataNode
	- Realiza o armazenamento dos dados
	- •Permite armazenar diversos blocos
	- Deve se comunicar com o NameNode

- •SecondaryNameNode
	- Nó auxiliar do HDFS
	- Realiza pontos de checagem em intervalos pré-definidos
	- •Permite manter o nível de desempenho do NameNode

- •JobTracker
	- •Gerencia o plano de execução de tarefas **MapReduce**
	- Designa as tarefas aos nós escravos
	- Monitora a execução das tarefas, para agir no caso de falhas

- •TaskTracker
	- Realiza o processamento das tarefas **MapReduce**
	- Uma instância em cada nó escravo

#### Resumindo...

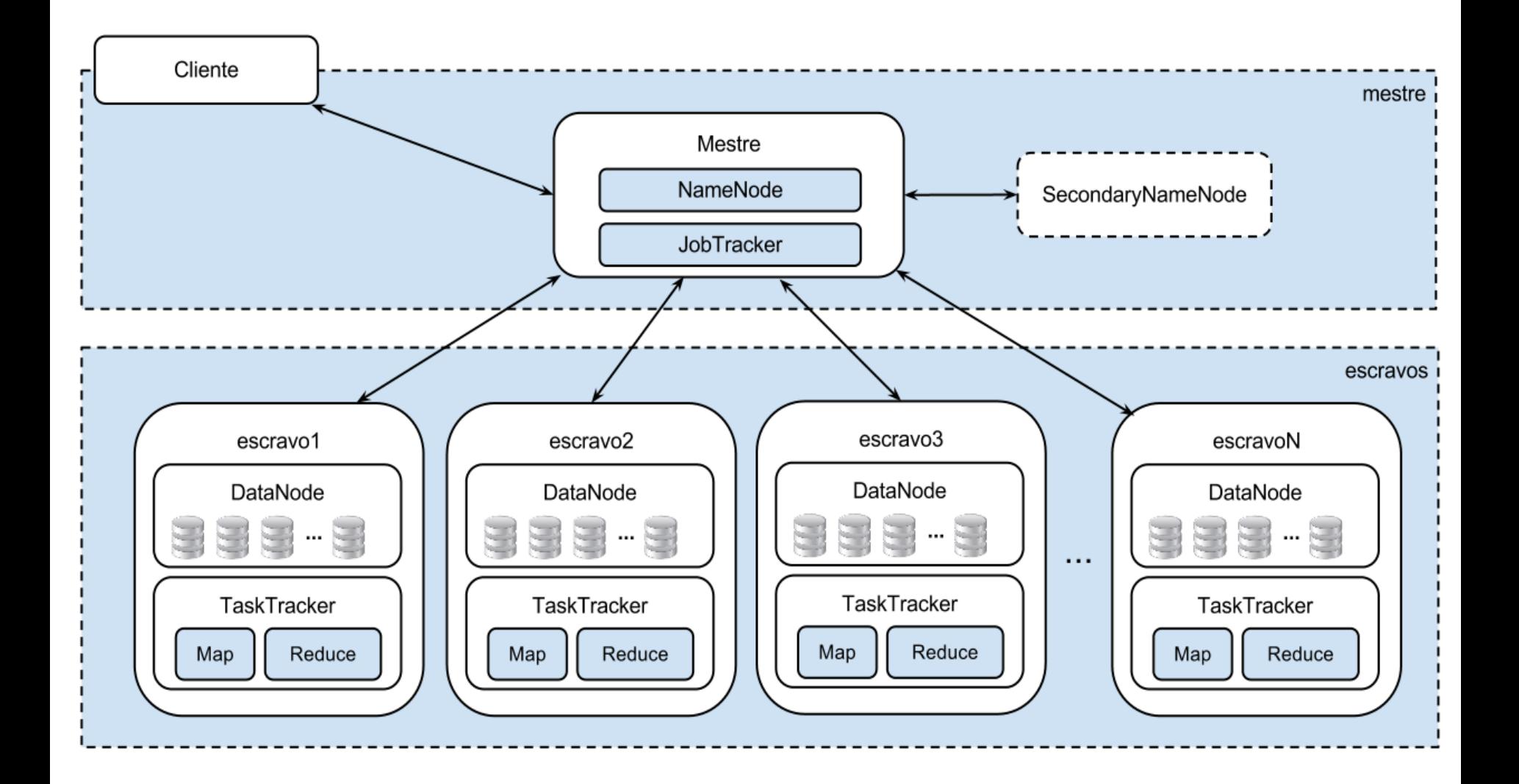

#### NameNode e DataNodes no HDFS

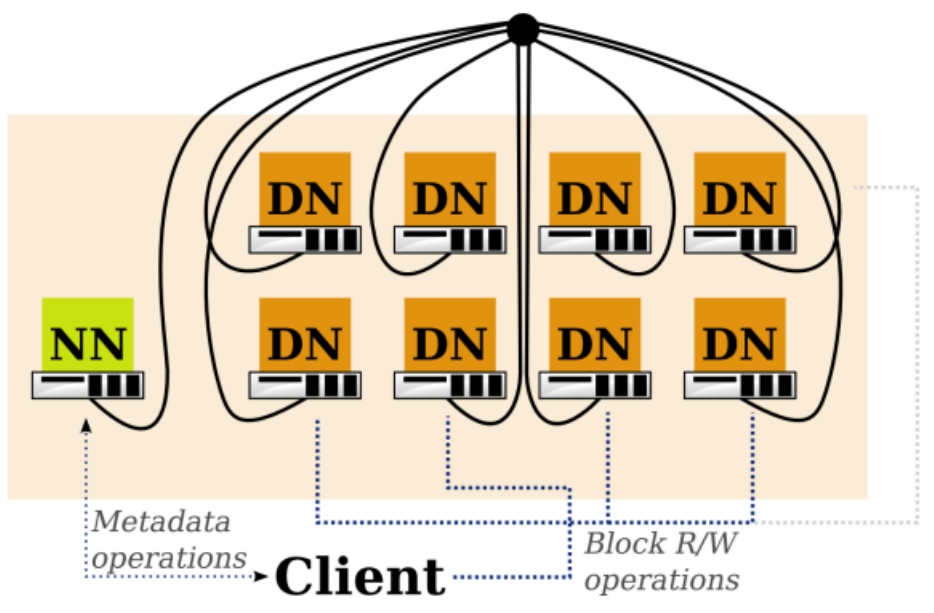

Fonte: Evert Lammerts (SARA.nl)

#### **NameNode (NN)**

- Gerencia o namespace do sistema de arquivos
- Mapeia nomes de arquivos para blocos
- Mapeia blocos para DataNodes
- Gerenciamento de replicação

#### **DataNode (DN)**

- Servidor de blocos que armazena
- Dados no sistema de arquivos local
- Metadados dos blocos (hash)
- Disponibiliza metadados para clientes

#### JobTracker e TaskTrackers no MR

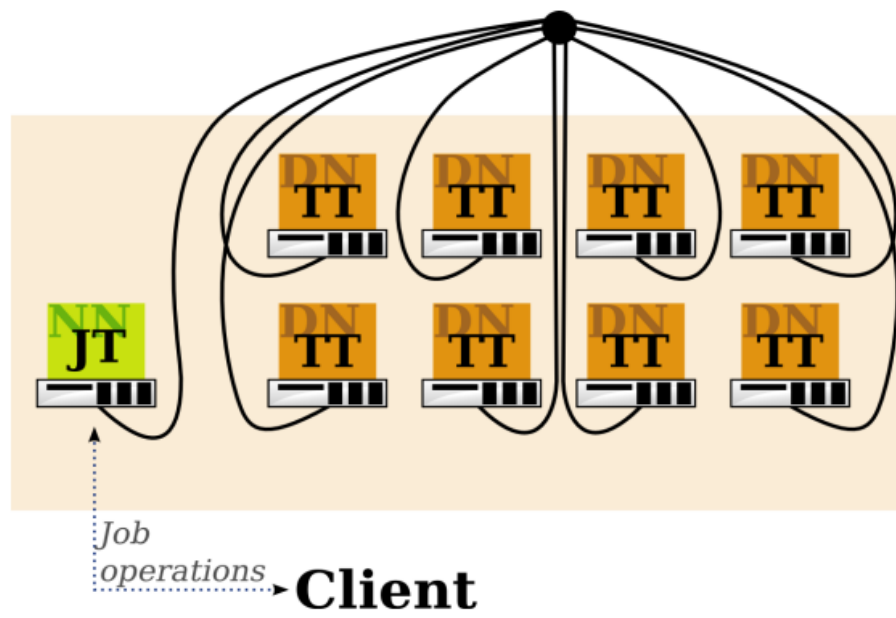

**Fonte: Evert Lammerts (SARA.nl)** 

#### • **JobTracker (JT)**

- Controla os metadados
- Status de um job
- Status de Tasks nos TTs
- Decide o escalonamento

#### **TaskTrackers (TT)**

- Solicita trabalho do JT
- Busca código para executar do DFS
- Aplica configurações específicas dos jobs
- Comunicam-se com o JT nas tasks
- Enviar saídas, atualizações de tasks, matar tasks, ...
- •Local
- •Pseudo-distribuído
- •Completamente distribuído

- •Local:
	- Configuração padrão
	- Recomendável para a fase de desenvolvimento e testes
	- •Aplicação é executada na máquina local

- •Pseudo-distribuído
	- •"Cluster" de uma máquina só
	- Configuração similar à do processamento em um cluster...
	- ... porém o processamento continua sendo executado na máquina local

- •Completamente distribuído
	- •Processamento real de uma aplicação Hadoop
	- Deve indicar quais máquinas irão efetivamente executar os componentes Hadoop

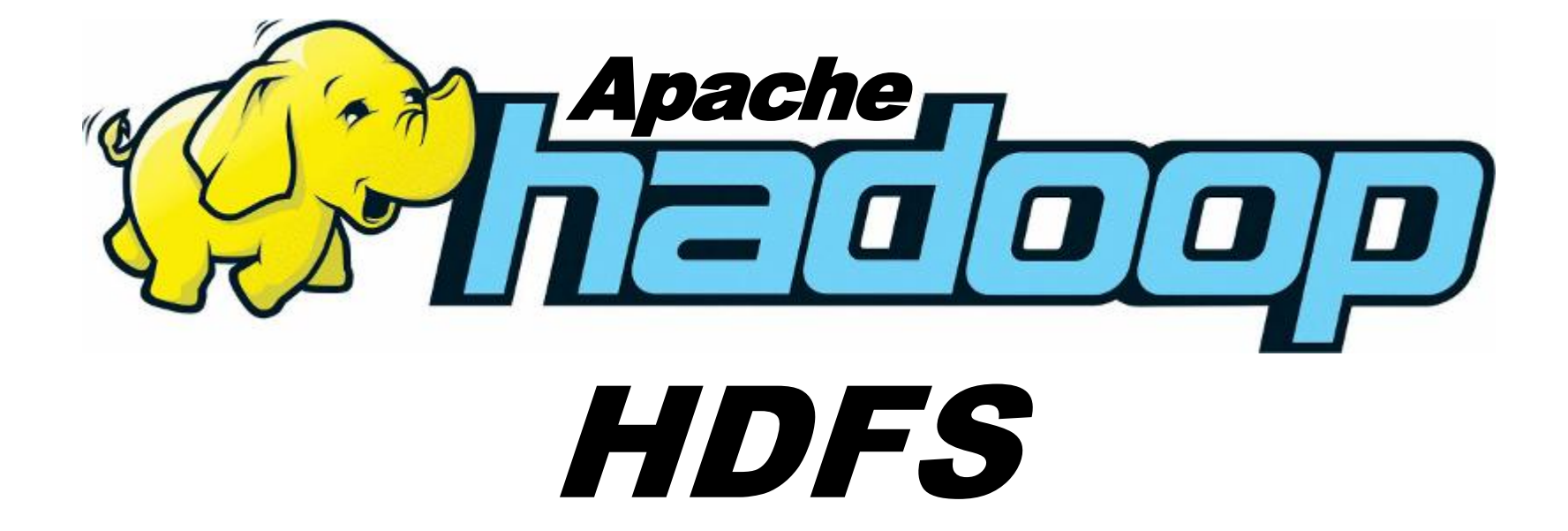

#### **HDFS**

- •Hadoop Distributed Filesystem
	- Características
	- Divisão em blocos
	- Replicação de dados

#### **HDFS**

- •Características
- •Sistema de arquivos distribuídos
- •Arquitetura Mestre/Escravo
- •Inspirado no Google FileSystem (GFS)

#### **Características**

- •Implementado em Java
- •Armazenamento de grandes volumes de dados
- •Recuperação de dados transparente ao usuário

#### Divisão em Blocos

- •Disco rígido pode não suportar o tamanho de um arquivo
	- •Principalmente em soluções BigData
- •HDFS divide os arquivos em blocos de mesmo tamanho
	- 64 MB por padrão

## Replicação de Dados

- •3 réplicas para cada bloco
	- •Aumento de segurança e disponibilidade
- •Cada réplica em um diferente nó
	- 2 em um mesmo armário (rack) e 1 em um armário diferente
- •Re-Replicação
	- •Em casos de corromper uma das réplicas

#### XXXII CSBC 2012 – XXX JAI **Hadoop:** conceitos teóricos e práticos, evolução e novas possibilidades **<sup>47</sup>**

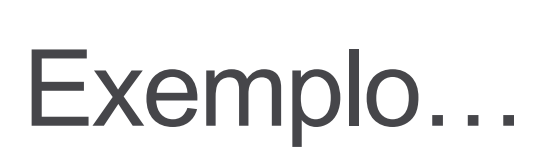

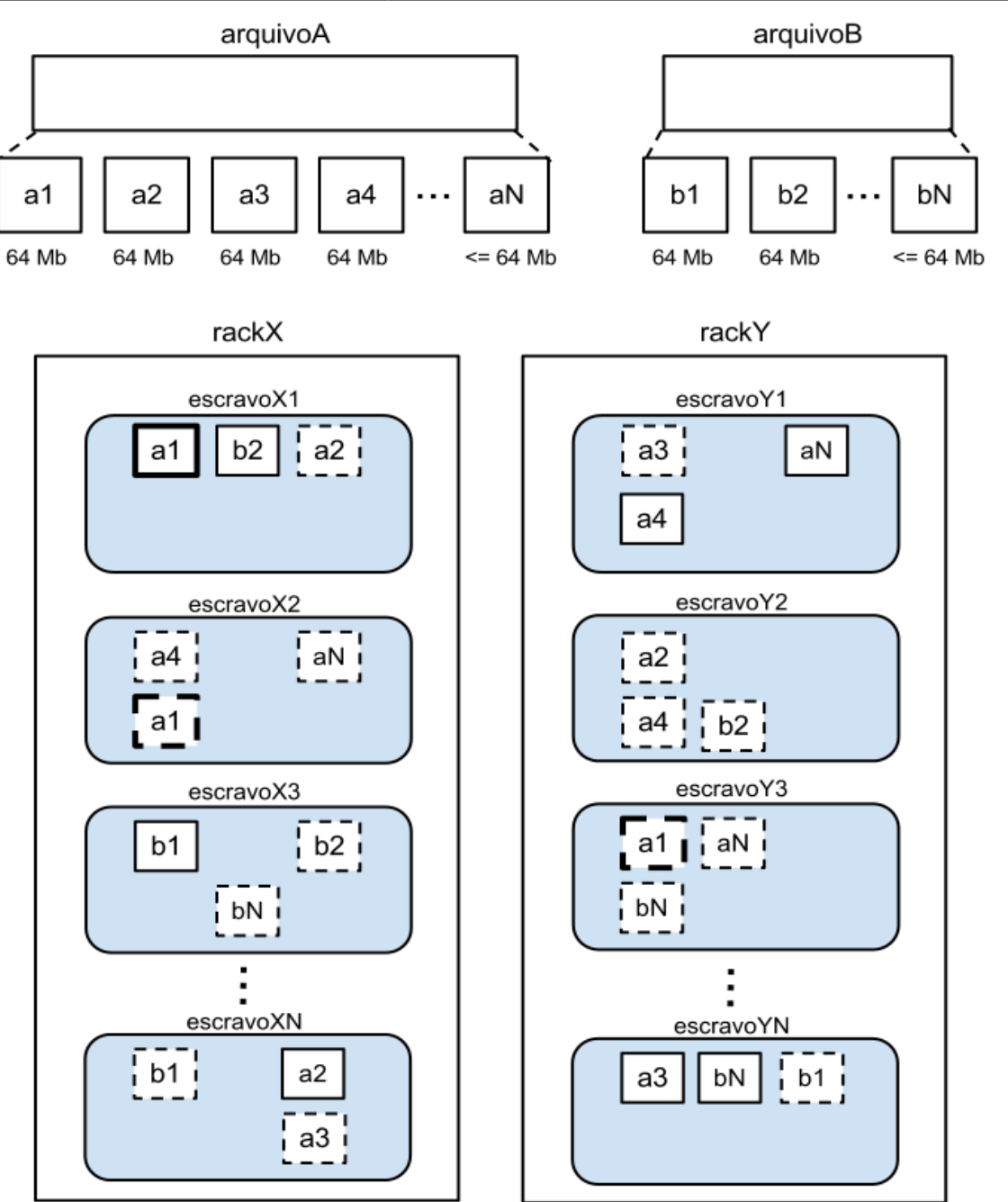

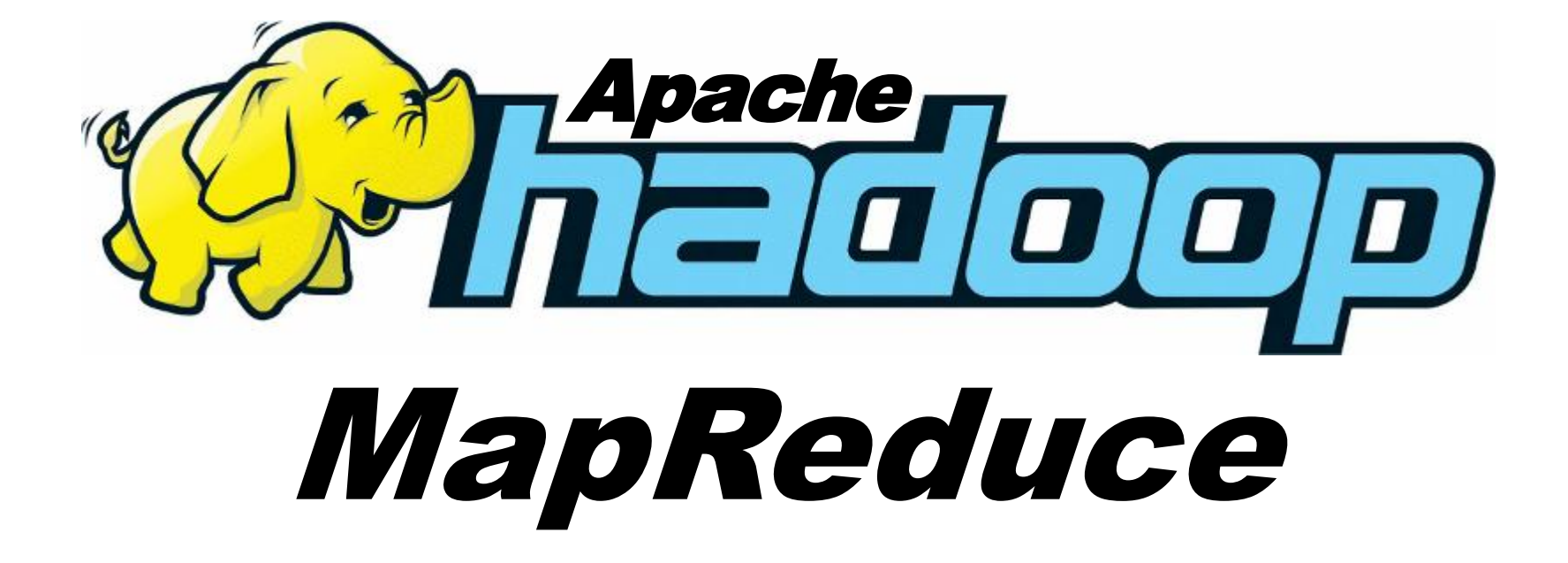

#### Um pequeno grande exemplo

- Word Count (Conta Palavras)
- Gera uma lista da frequência das palavras em um conjunto de arquivos.
	- Conjunto de arquivos: terabytes!

CSBC JAI 2012 CSBC 2012 em Curitiba

Minicurso Hadoop JAI 2012 CSBC 2012 Curitiba Paraná

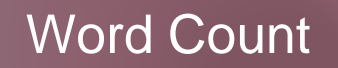

2012, 4 CSBC, 3 Curitiba, 2 em, 1 JAI, 2 Hadoop, 1 Minicurso, 1 Paraná, 1

## Em um mundo não paralelo!

• Assuma que a máquina tem memória suficiente (1+ Tb?)

```
word-count ( ) {
   for each document d {
         for each word w in d {
               w count[w]++; }
 } 
   save w count to persistent storage
 }
```
• Provavelmente a execução demorará um longo tempo (dias, semanas...) pois a entrada é da ordem de terabytes

## Em um mundo paralelo qualquer!

```
Mutex lock; // protects w count
word-count ( ) {
      for each document d in parallel {
           for each word w in d {
               lock.Lock();
                  w count [w]++;lock.Unlock();
 }
 }
       save w count to persistent storage }
```
- Problemas: utiliza uma estrutura de dados única e global.
	- Recursos compartilhados: seção crítica!

## No Mundo Hadoop

- Usando o MapReduce podemos resolver problemas da seguinte forma:
	- Leia uma grande quantidade de dados
	- Aplique a função **MAP**: extrai alguma informação de valor!
	- Fase intermediária: Shuffle & Sort
	- Aplique a função **REDUCE**: reúne, compila, filtra, transforma,...
	- Grava os resultados

## **MapReduce**

- A ideia do paradigma de programação Map e Reduce não é nova
- Provavelmente 40+ anos!
- No Hadoop é a parte do arcabouço responsável pelo processamento distribuído (paralelo) de grandes conjuntos de dados.
- Provê um modelo de programação
- Usa padrões já conhecidos:

cat | grep | sort | unique > file input | map | shuffle | reduce > output

#### A natureza do Map

• Map em programação funcional

#### map( $\{1,2,3,4\}$ ,  $(x2)$ ) ->  $\{2,4,6,8\}$

•Todos os elementos são processados por um método e os elementos não afetam uns aos outros

#### A natureza do Reduce

• Reduce em programação funcional

$$
reduce({1,2,3,4}, (x)) -> {24}
$$

- •Todos elementos na lista são processados juntos
- •Tanto em Map quanto em Reduce: a entrada é fixa (imutável), e a saída é uma nova lista (em geral)

## O paradigma implementado

- •O paradigma MapReduce é adequado para trabalhar com grandes quantidades de dados
- Realiza computação sobre os dados (pouca movimentação de dados)
- Utiliza os blocos armazenados no DFS, logo não necessita divisão dos dados

#### Ilustrando a ideia original

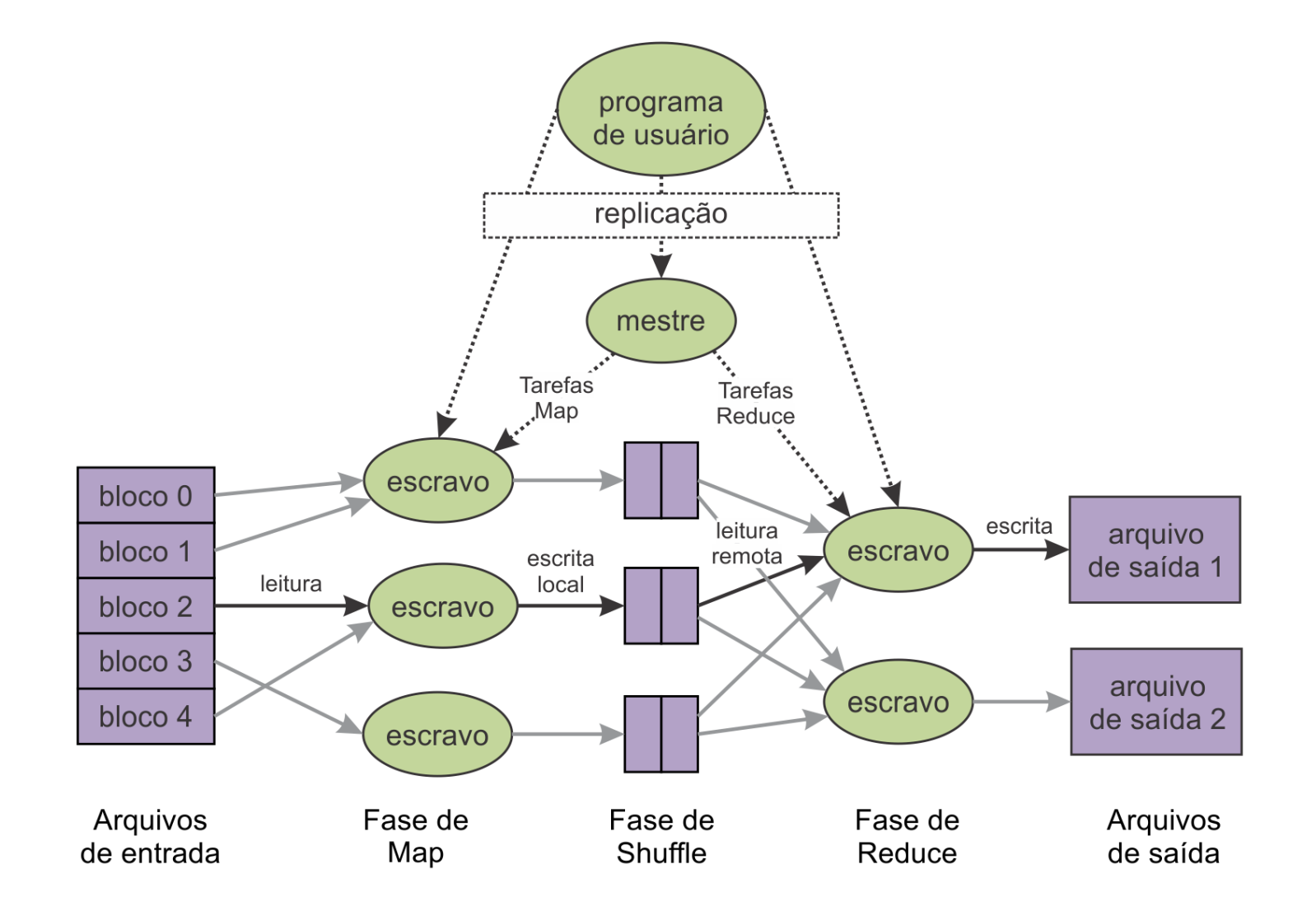

## MapReduce no Hadoop

- A função Map atua sobre um conjunto de entrada com chaves e valores, produzindo uma lista de chaves e valores
- A função Reduce atua sobre os valores intermediários produzidos pelo Map para, normalmente, agrupar os valores e produzir a saída

Input **Output**  $<$ k1, v1  $>$  $lista()$ map  $lista()$ reduce  $\leq k2$ , lista(v2)>

# Exemplos: Word Count

- Lê arquivos texto e conta a frequência das palavras
	- **Entrada**: arquivos texto
	- **Saída**: arquivo texto
	- **Cada linha**: palavra, separador (tab), quantidade
- **Map**: gera pares de (palavra, quantidade)
- **Reduce**: para cada palavra, soma as quantidades

## Word Count (Pseudo-código)

**map(String key, String value): // key: document name // value: document contents for each word w in value: EmitIntermediate(w, "1");**

```
reduce(String key, Iterator values):
 // key: a word
 // values: a list of counts
 int result = 0;
 for each v in values:
      result += ParseInt(v);
 Emit(AsString(result));
```
#### Execução do WordCount

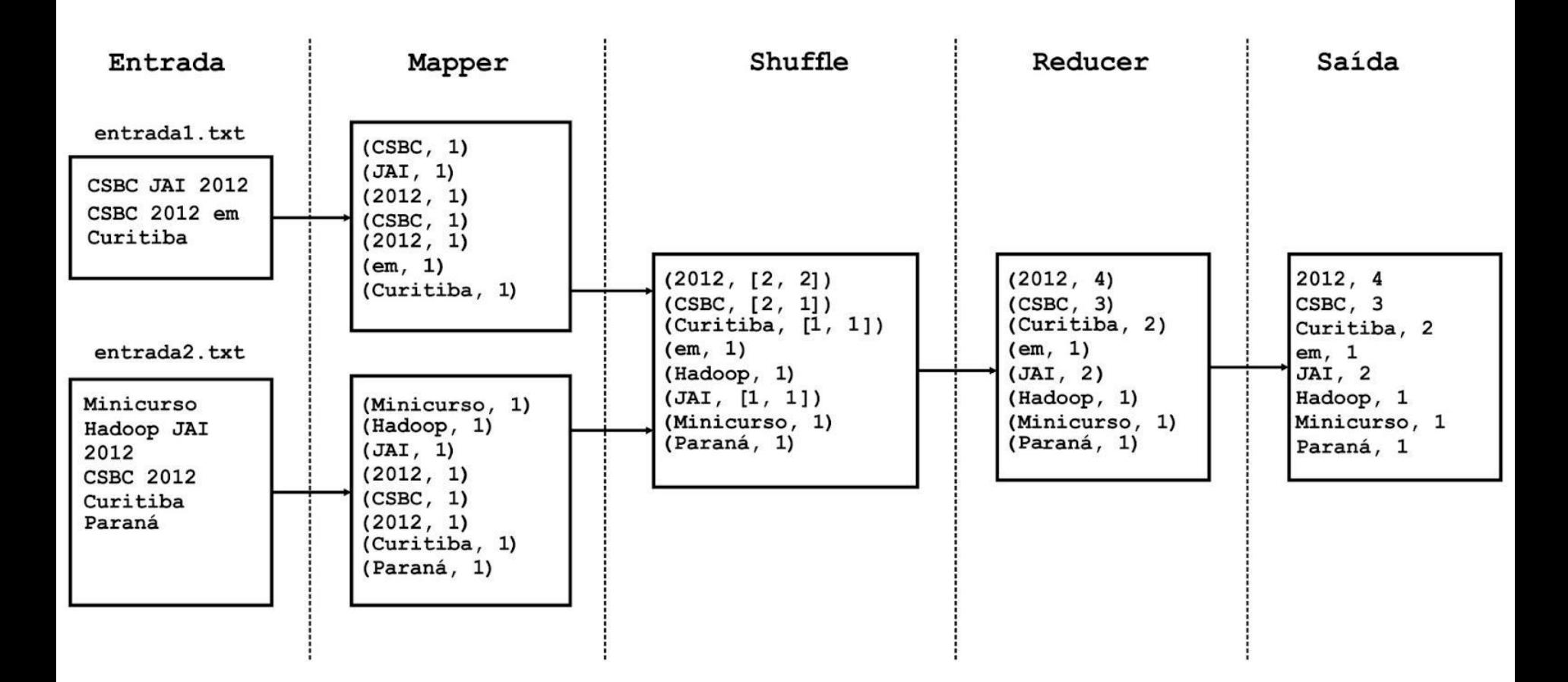

XXXII CSBC 2012 – XXX JAI **Hadoop:** conceitos teóricos e práticos, evolução e novas possibilidades **<sup>62</sup>**

#### Implementação do Hadoop

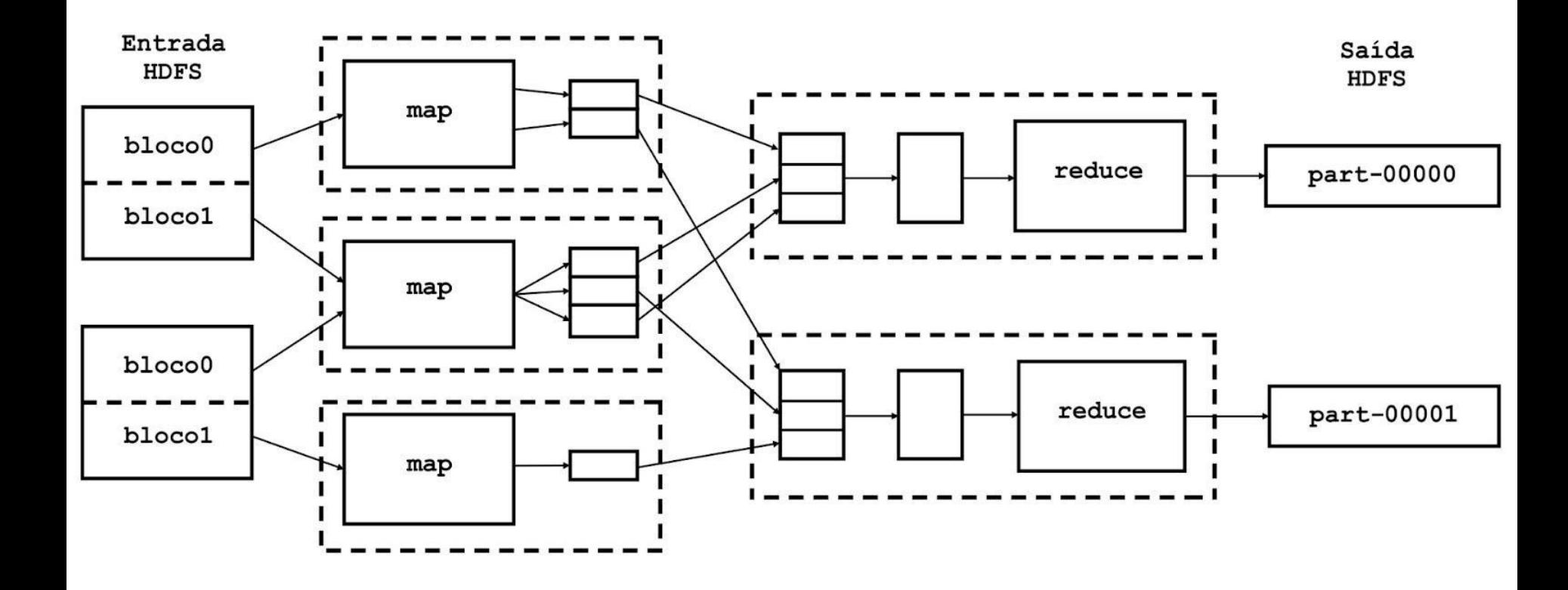

## Outros exemplos: Grep

•Procura nos arquivos de entrada por um dado padrão

• **Map**: emite uma linha se um padrão é encontrado

• **Reduce**: copia os resultados para a saída

#### Ilustrando o Grep

#### cat | grep | sort | unique > file input | map | shuffle | reduce > output

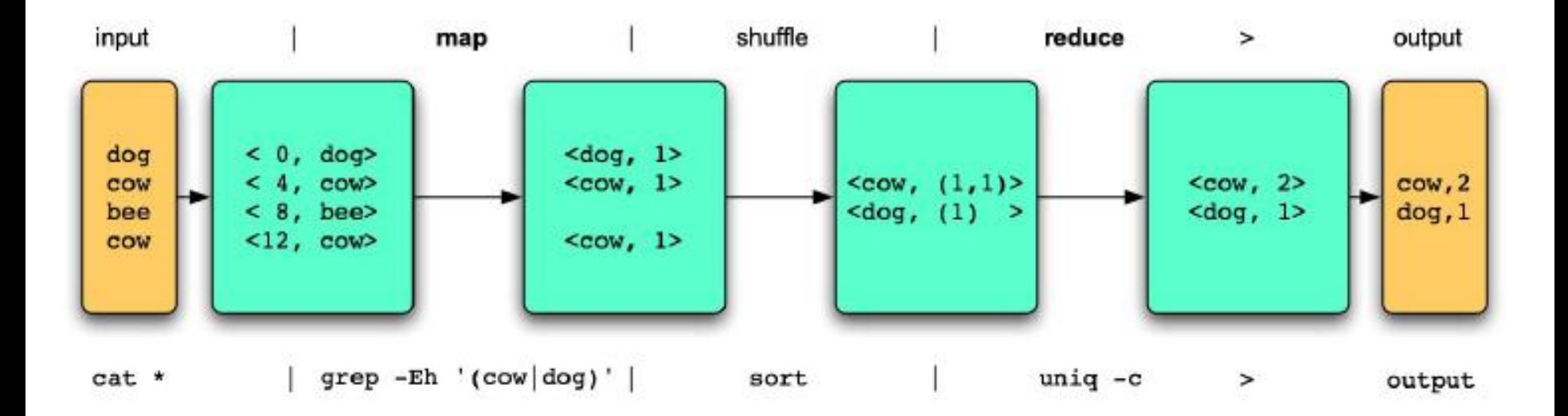

# Outros exemplos: Índice Invertido

•Gerar o índice invertido das palavras de um conjunto de arquivos dado

• **Map**: faz a análise dos documentos e gera pares de (**palavra, docId**)

• **Reduce**: recebe todos os pares de uma palavra, organiza os valores docId, e gera um par (**palavra, lista(docId)**)

# Ilustrando o Índice Invertido

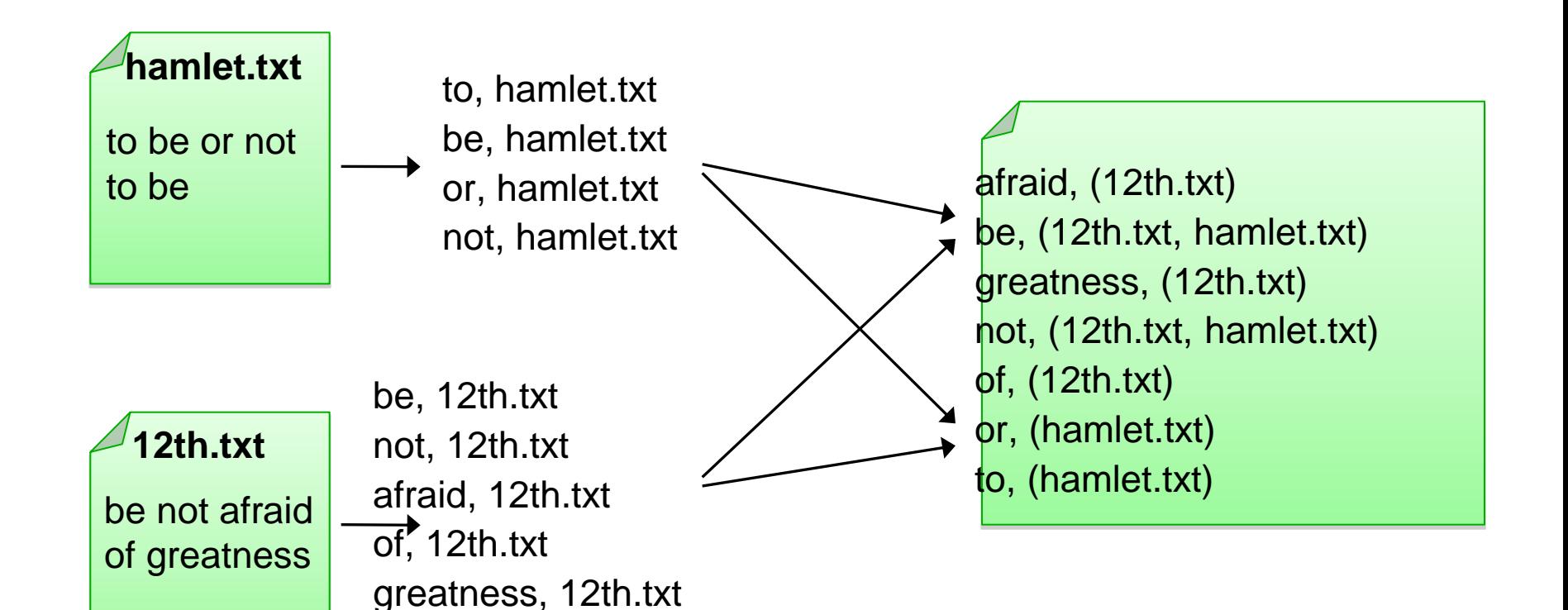

## Apache Mahout

- •É uma biblioteca de algoritmos de aprendizagem de máquina
- •É um projeto da Apache Software Foundation
- •Software Livre (Licença Apache)
- •Principal objetivo é ser escalável para manipular volume gigantesco de dados

# Onde usar o Mahout?

- Trabalha com:
	- Matrizes e vetores
	- Estruturas esparsas e densas
	- Agrupamento
	- Cobertura
	- K-Means
	- Análise de densidade de funções
	- Filtragem colaborativa
- Mahout pode ser usado com o Hadoop explorando sua escalabilidade para processar os dados

- Construir uma matriz que relaciona os itens:
- Matriz de co-ocorrência
- Computa o número de vezes que cada par de itens aparecem juntos na lista de preferências de algum usuário
- Se existem 9 usuários que expressam preferência pelos itens X e Y, então X e Y coocorrem 9 vezes
- Co-ocorrência é como similaridade, quanto mais dois itens aparecem juntos, mais provável que sejam similares

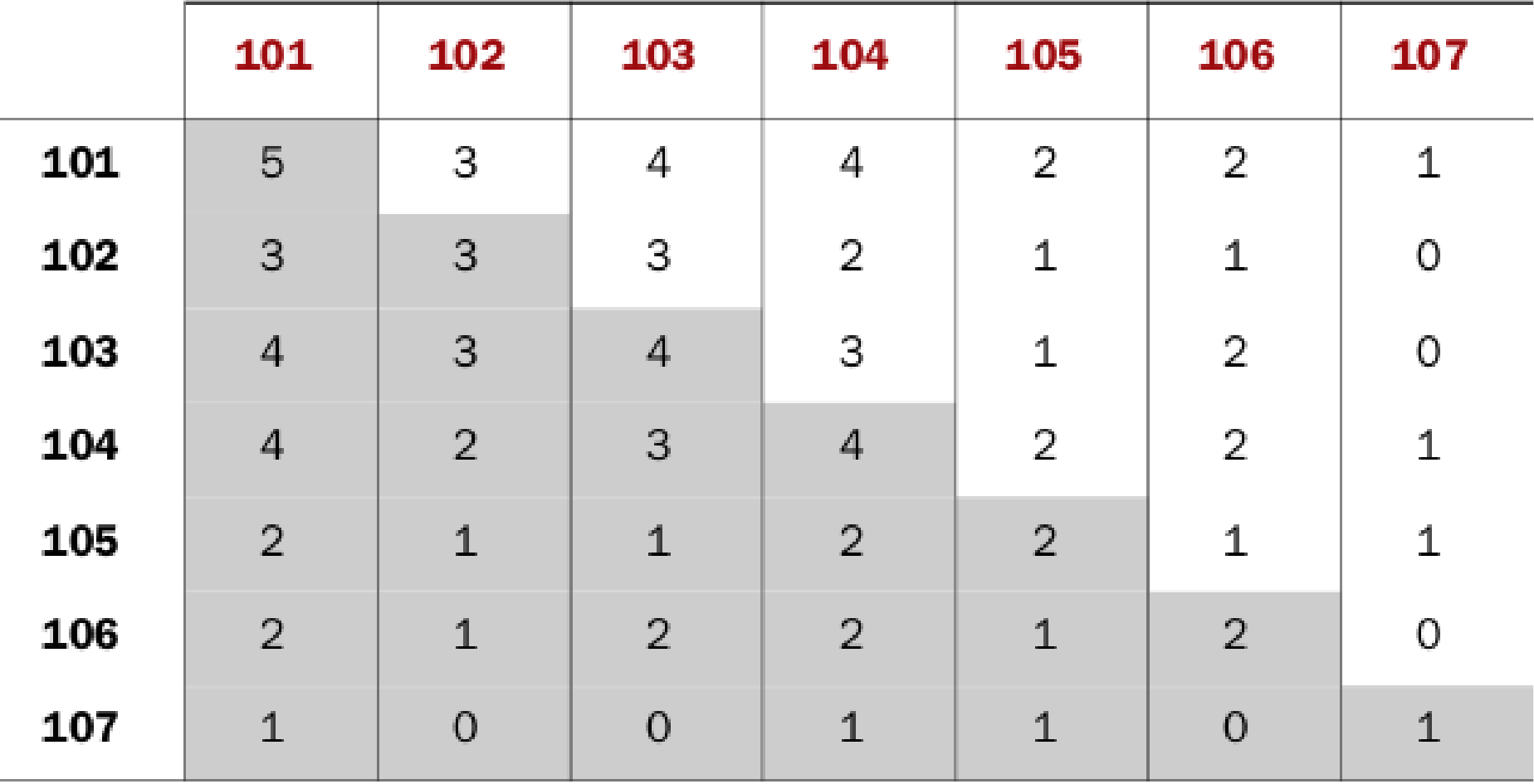

- Computando o vetor de cada usuário
- Um vetor para cada usuário
- Com n itens na base de dados, o vetor de preferências terá n dimensões
- Se o usuário não exprime nenhuma preferência por um determinado item, o valor correspondente no vetor será zero
- Neste exemplo, o vetor do usuário três é [2.0, 0.0, 0.0, 4.0, 4.5, 0.0, 5.0]

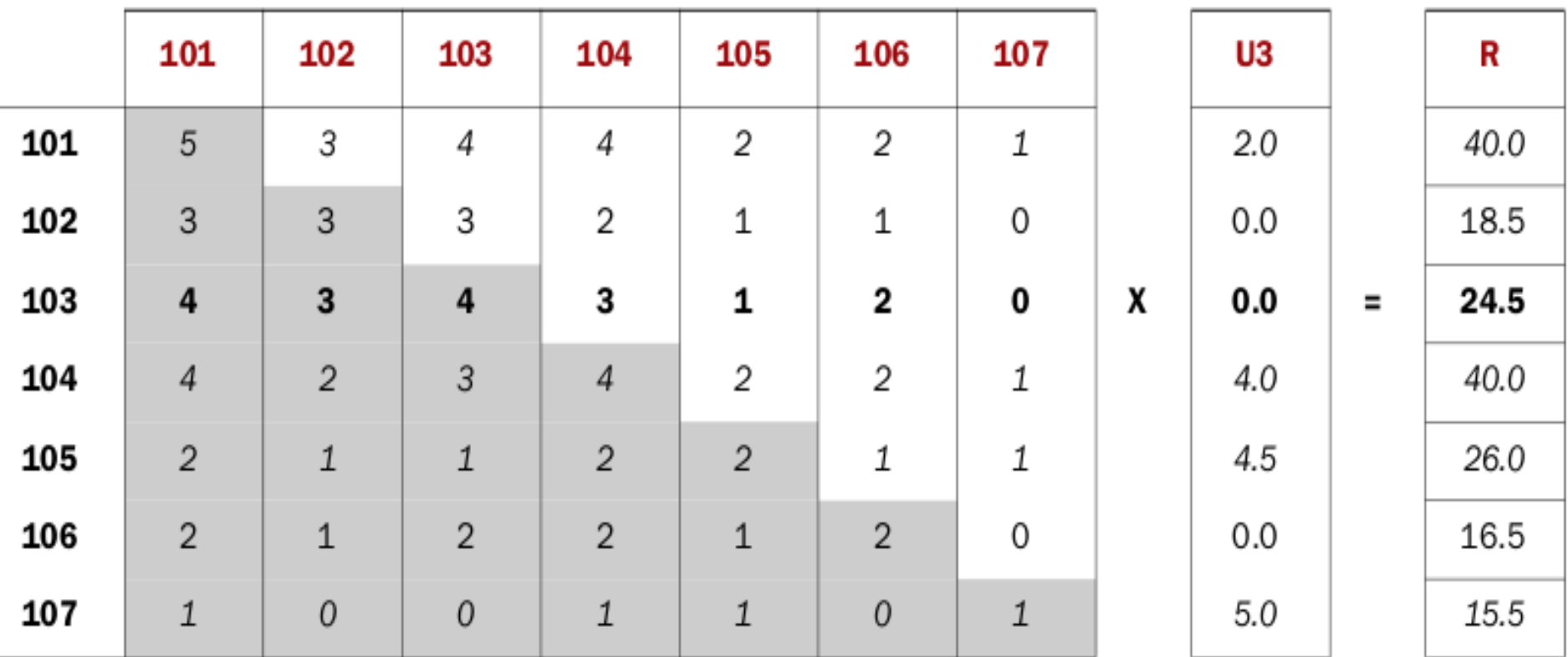

Multiplicando a matriz de co-ocorrência com o vetor de preferências do usuário três para chegar ao vetor que nos leva às recomendações
## Gerando recomendações

• Intuitivamente, olhando para a linha 3 da tabela, se o item desta linha co-ocorre com muitos itens que o usuário 3 expressou sua preferência, então é provável que seja algo que o usuário 3 goste

# Integrando o Mahout no Hadoop

- •Precisamos do RecommenderJob
- Modo Newbie (Novato!):
	- Apenas coloque o JAR pré-compilado da distribuição do Mahout no diretório do hadoop.
	- mahout-core-0.6-job.jar
- Modo Expert:
	- Faça as alterações necessárias no Mahout para sua persolnalização, gere o JAR e coloque no diretório do hadoop.

## Chamada do Mahout no Hadoop

- :~\$ **bin/hadoop jar mahout-core-0.6-job.jar**
- **org.apache.mahout.cf.taste.hadoop.item.RecommenderJo b**
- **-Dmapred.input.dir**=input/movieRec10M.txt
- **-Dmapred.output.dir**=output
- **--usersFile** input/movieUsers.txt
- **--numRecommendations** 10
- **--maxPrefsPerUser** 100
- **--similarityClassname** SIMILARITY\_COSINE

### Formato dos dados

O recomendador do Mahout espera que os dados estejam da forma:

#### userID, itemID [,preferencevalue]

- UserID é um Long
- ItemID é um Long
- Preferencevalue é um Double

# Carregar os dados no HDFS

Comando:

hadoop fs -put <caminho\_local\_do\_arquivo> <caminho\_do\_arquivo\_no\_hdfs>

#### Ex:

:~\$ hadoop fs -put moviesRecommendation1M.txt input/moviesRec.txt

#### Executando o RecomenderJob

Parâmetros de chamada:

--usersFile(path): (xor) arquivo contendo os Ids dos usuários considerados na computação

- --itemsFile(path): (xor) arquivo contendo os Ids dos itens;
- --numRecommendations(integer): número de recomendações computadas por usuário (padrão:10)
- --booleanData(boolean): tratar a entrada como não tendo valores de preferência (padrão:falso)
- --maxPrefsPerUser(integer): número máximo de preferências consideradas por usuário (padrão:10)

## Executando o RecomenderJob

Parâmetros de chamada:

--similarityClassname(classname): (obrigatório) medida de similaridade;

- SIMILARITY\_COOCCURRENCE
- SIMILARITY\_LOGLIKELIHOOD
- SIMILARITY TANIMOTO COEFFICIENT
- SIMILARITY\_CITY\_BLOCK
- SIMILARITY\_COSINE
- SIMILARITY\_PEARSON\_CORRELATION
- SIMILARITY\_EUCLIDEAN\_DISTANCE

## **Demonstração**

- Rodar o Hadoop na máquina local
	- Pseudo-Distributed mode
- Colocar rating para 10 filmes que já assistiu
- Enviar arquivos para o HDFS
- Rodar o recomendador
- Aplicar script python nos resultados

#### Preenchendo com suas recomendações

Edite o arquivo yourRec.txt e coloque suas recomendações nele:

- Crie um id único a partir de 1000 (chute um valor);
- Procure no arquivo filmes.txt por filmes que você já assistiu e classifique-os com nota de 1 a 5.
- Cada linha de seu arquivo deverá conter a seguinte estrutura:
- <user\_id\_criado>,<id\_filme>,<rating>
- ex: 1977,123,4
- Faça isto para no mínimo dez filmes.

#### Preenchendo com suas recomendações

- Agora vamos juntar suas recomendações com o arquivo de recomendações de outros usuários com o comando:
- :~\$ cat yourRec.txt >> rec.txt
- Edite o arquivo user.txt que contenha apenas uma linha com seu user\_id criado nela.

# Enviando arquivos ao HDFS

•Agora que os arquivos estão preenchidos, envie seus dois arquivos para o fs com os comandos:

:~\$ bin/hadoop fs -put rec.txt input/rec.txt

:~\$ bin/hadoop fs -put user.txt input/user.txt

# Rodando o RecommenderJob

Verificar se o arquivo mahout-core-0.6-job.jar está no diretório raiz do hadoop.

- A partir do diretório raiz do hadoop, executar o comando:
- :~\$ bin/hadoop jar mahout-core-0.6-job.jar

org.apache.mahout.cf.taste.hadoop.item.RecommenderJob

- -Dmapred.input.dir=input/rec.txt
- -Dmapred.output.dir=output
- --usersFile input/user.txt
- --numRecommendations 10
- --maxPrefsPerUser 100
- --similarityClassname SIMILARITY\_COSINE

## Resultados!

- Acesse em seu navegador: http://localhost:50070/
	- Opção: "Browse the filesystem"
- Verificar os filmes recomendados para você usando o script imprimeFilmes.py com o seguinte comando:

:~\$ python imprimeFilmes <arquivo\_resultado> <arquivo\_filmes> <id\_usuario>

# Referências!

- •Livros:
- Hadoop The Definitive Guide
	- Tom White  $-2^a$  Ed.
- •Hadoop in Action
	- Chuck Lam  $-$  1<sup>a</sup> Fd.

•Web:

- http://wiki.apache.org/hadoop/
- Materiais extras:
	- Luciana Arantes